## **Programmieren mit Scratch**

Scratch ist eine Programmiersprache und Online-Gemeinschaft, in der man seine eigenen interaktiven Geschichten, Spiele und Animationen erstellen und seine Werke mit anderen überall auf der Welt teilen kann. Beim Entwickeln und Programmieren von Scratch-Projekten lernen junge Menschen kreativ zu denken, systematisch vorzugehen und kooperativ mit anderen zusammenzuarbeiten. Scratch ist ein Projekt der Lifelong-Kindergarten-Gruppe am MIT-Media-Lab. Es ist kostenlos unter<http://scratch.mit.edu> verfügbar.

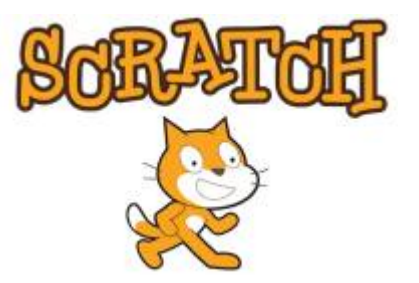

Screenshots von Scratch und Scratch-Dateien sind lizenziert unter CC BY-SA 2.0 [\(https://creativecommons.org/licenses/by-sa/2.0/deed.en\)](https://creativecommons.org/licenses/by-sa/2.0/deed.en).

- Hausaufgabe: Scratch 2 zuhause installieren: [Elternbrief](https://wiki.qg-moessingen.de/_media/faecher:informatik:grundstufe:algorithmen:elternbrief.pdf)
- Jeder SchülerIn muss einen Laufzettel führen: [Laufzettel](https://wiki.qg-moessingen.de/_media/faecher:informatik:grundstufe:algorithmen:laufzettel.pdf)
- Wenn du nicht weiterkommst, kannst du einen Blick in die Hilfekarten werfen.

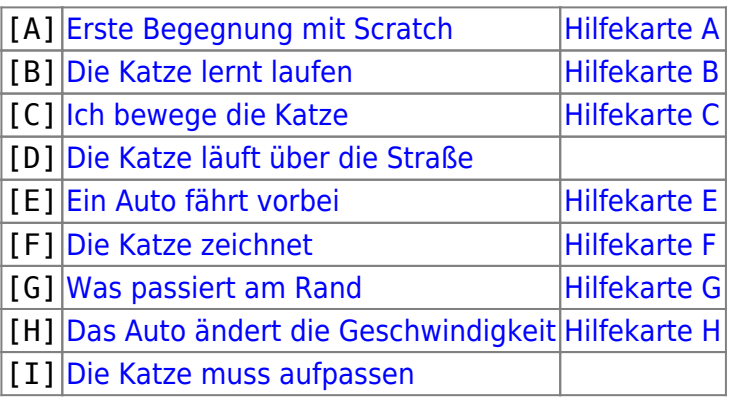

## **Elemente der Programmierung**

- [Was ist Programmieren?](https://wiki.qg-moessingen.de/faecher:informatik:grundstufe:algorithmen:programmieren:start)
- [Programmablaufpläne: Algorithmen aufschreiben](https://wiki.qg-moessingen.de/faecher:informatik:grundstufe:algorithmen:programmablaufplaene:start)
- [Anweisungen](https://wiki.qg-moessingen.de/faecher:informatik:grundstufe:algorithmen:anweisungen:start)
- [Wiederholungen](https://wiki.qg-moessingen.de/faecher:informatik:grundstufe:algorithmen:wiederholungen:start)
- [Verzweigungen \(oder Entscheidungen\)](https://wiki.qg-moessingen.de/faecher:informatik:grundstufe:algorithmen:verzweigungen:start)

## **Zusammenfassungen**

[Scratch Befehlskarte \(für die Klassenarbeit\)](https://wiki.qg-moessingen.de/_media/faecher:informatik:grundstufe:algorithmen:scratch-befehle.pdf)

## **Material Infonachmittag**

- [infonachmittag.odt](https://wiki.qg-moessingen.de/_media/faecher:informatik:grundstufe:algorithmen:infonachmittag.odt)
- [infonachmittag.pdf](https://wiki.qg-moessingen.de/_media/faecher:informatik:grundstufe:algorithmen:infonachmittag.pdf)

DieserWikibereich ist unter einem COSO [Creative Commons 3.0 Deutschland Lizenzvertrag](https://creativecommons.org/licenses/by-nc-sa/3.0/) lizenziert:

- Namensnennung
- Keine kommerzielle Nutzung
- Weitergabe unter gleichen Bedingungen

Monika Eisenmann – E-Mail: eisenmann.schule@email.de. – Januar 2017 Anpassungen für die Übertragung ins Wiki: Frank Schiebel - schule@ua25.de

From: <https://wiki.qg-moessingen.de/> - **QG Wiki**

Permanent link: **<https://wiki.qg-moessingen.de/faecher:informatik:grundstufe:algorithmen:start?rev=1580385995>**

Last update: **30.01.2020 13:06**

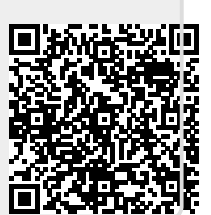